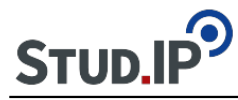

## **Wiki für die Raspberry - Arbeitsgemeinschaften**

In diesem Wiki sollen die Erfahrungen bei der Arbeit mit dem Raspberry Pi in den Arbeitsgemeinschaften zusammengestellt werden.

Ein Vorteil wäre auch die Weitergabe der Erfahrungen für die nächsten Schülergenerationen ohne große Verluste.

Wiki-Seiten könnten z.B. die Themen

- Programmieren
- Hardware (getestete oder problematische Sensoren und Baugruppen)

Software und Programmieren MQTT-Topics Email-Versand mit Python

Neue Seiten oder Links werden einfach durch Eingeben von Wikinamen in doppelten eckigen Klammern angelegt.

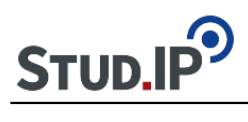

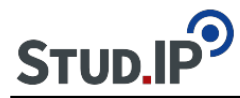

Hier möchte ich euch kurz zeigen, wie ihr Emails aus einem Python Programm heraus versenden könnt.

Nachdem die relevanten Module importiert sind, wird als erstes wird die Email verfasst, der Absender und Empfänger eingetragen und der Betreff hinzugefügt

```
import smtplib
from email.mime.multipart import MIMEMultipart
from email.mime.text import MIMEText
# Your email details
fromaddr = "gXXXXX@hs-harz.de"
loginname = "gXXXXX"
PASSWORD = "******"# Email message
SUBJECT = "Test message"
body = "This is a test"
toaddr = "empfänger@adresse.de"
msg = MIMEMultipart()
msg['From'] = fromaddr
msg['To'] = toaddr
msg['Subject'] = SUBJECT
```

```
msg.attach(MIMEText(body, 'plain'))
```
Damit eine Demonstration in der Hochschule machbar ist solltet ihr eure von der Hochschule gestellte Email-Adresse verwenden. Dies ist eure Kennzeichnungsnummer, die mit g anfängt, und die Hochschuldomain (gXXXXX@hs-harz.de).

Als nächstes muss die Verbindung zum SMTP Server der Hochschule hergestellt werden.

```
server = smtplib.SMTP('mxrelay.hs-harz.de', 25)
server.ehlo()
server.starttls()
server.login(loginname, PASSWORD)
```
Jetzt muss nur noch die Email versendet werden und die Verbindung zum Server kann wieder getrennt werden.

```
text = msg.as\_string()server.sendmail(fromaddr, toaddr, text)
```
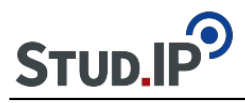

server.quit() print("Email sent to '" + toaddr + "' successfully!")

Falls ihr zum Versenden nicht eure Hochschul Email-Adresse nehmt, sondern einen anderen Email-Anbieter (Gmail, gmx, etc) ändert sich die Adresse des Servers und die Portnummer.

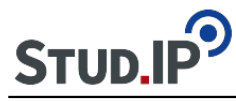

Nachrichten in MQTT werden immer zu bestimmten "Topics" gesendet. Ich habe eine kleine Übersicht erstellt, wie man die Organisation dieser Topics machen könnte. Zu finden ist sie im Datei-Reiter dieser Veranstaltung.

Die Kürzel der einzelnen Schulen sind (bis jetzt): Gymnasium Martineum Halberstadt - mart Gymnasium Stadtfeld Wernigerode - stfld Gymnasium "Am Thie" Blankenburg - gat Gerhart-Hauptmann-Gymnasium Wernigerode - ghg

Weitere Links zu dem Thema: [Link 1](https://blog.doubleslash.de/mqtt-fuer-dummies/) [Link 2](http://www.steves-internet-guide.com/understanding-mqtt-topics/)

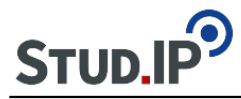

## **Hinweise für die Software-Entwicklung**

Was hat sich bewährt:

- Tutorien für die Programmierung mit Python oder anderen Programmiersprachen
- Werkzeuge für die benutzen Programmiersprachen
- Werkzeuge für den GUI-Entwurf